## Depth - SDK Full Crack [hack]

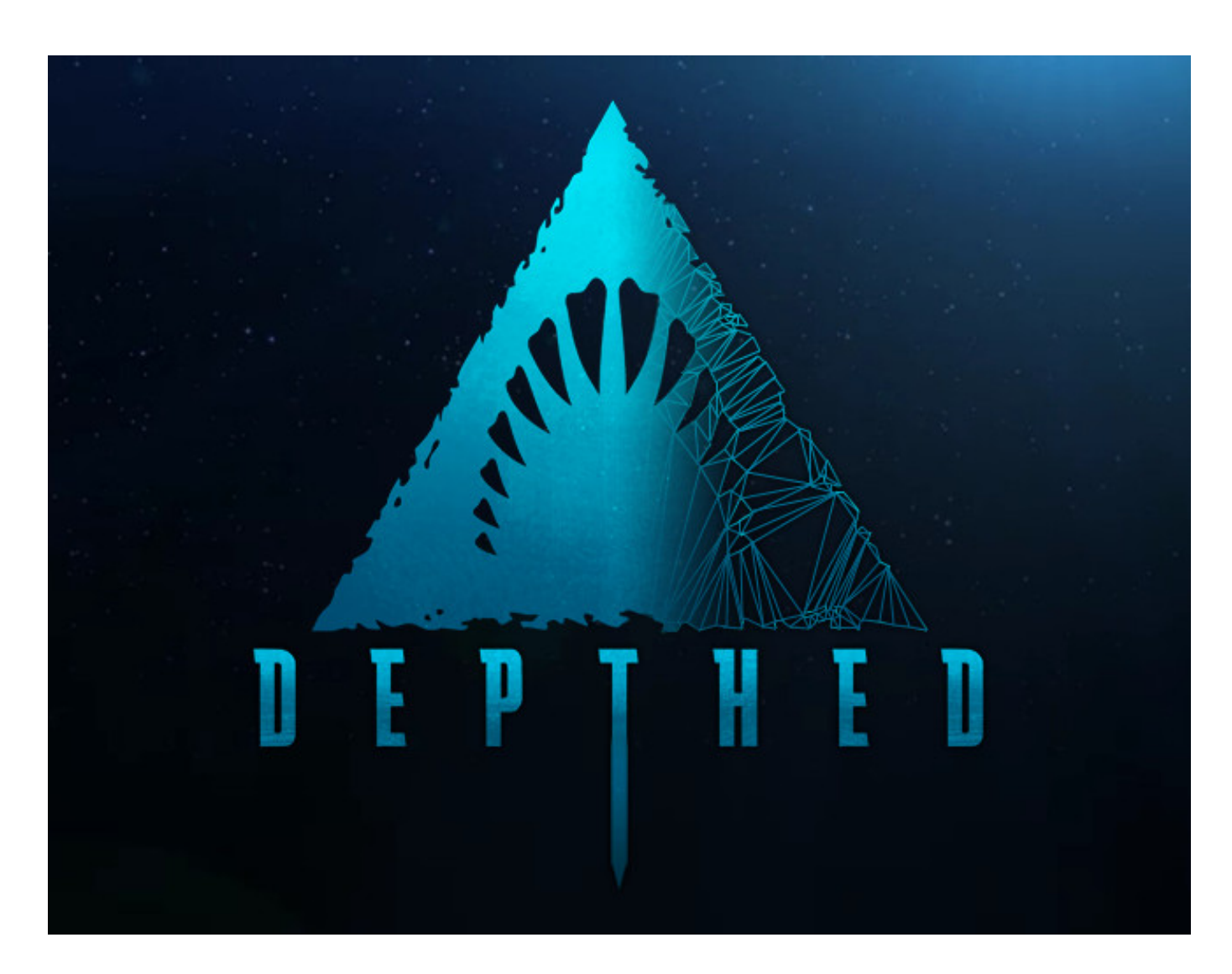

Download ->>> [DOWNLOAD](http://xtraserp.com/cruiseline/.euboea/.pinhey/RGVwdGggLSBTREsgZnVsbCBjcmFjayBbaGFja11iZmRjbQRGV/signifies/viscose.ZG93bmxvYWR8dHkzTWpFM2ZId3hOVFU1Tnpjd01EWXdmSHd5TXpJM2ZId29SVTVIU1U1RktTQkVjblZ3WVd3Z1cwWnBiR1VnVlhCc2IyRmtYU0I3ZlE)

## **About This Content**

This is a full suite of editing tools that allows players to create their own maps and mods for the game. If you'd like to know more and talk about the Depth Editor join us on our [Steam Forums – Mapping and Modding subforum.](http://steamcommunity.com/app/274940/discussions/4/) We can't wait to sink our teeth into what you guys release.

Title: Depth - SDK Genre: Action Developer: Digital Confectioners Publisher: Digital Confectioners Release Date: 15 Dec, 2014

7ad7b8b382

## **Minimum:**

**OS:** Windows Vista 64-bit and above

**Processor:** Intel 2.4 GHz or AMD Athlon 2.6 GHz (dual-core required)

**Memory:** 4 GB RAM

**Graphics:** ATI Radeon 4870/5770/6770 or Nvidia GeForce GTX 260/460/550 Ti

**DirectX:** Version 9.0c

**Network:** Broadband Internet connection

**Storage:** 1 GB available space

**Sound Card:** Windows Supported Sound Card

English,French,Italian,German,Polish,Czech,Hungarian,Japanese,Korean,Portuguese,Simplified Chinese,Traditional Chinese

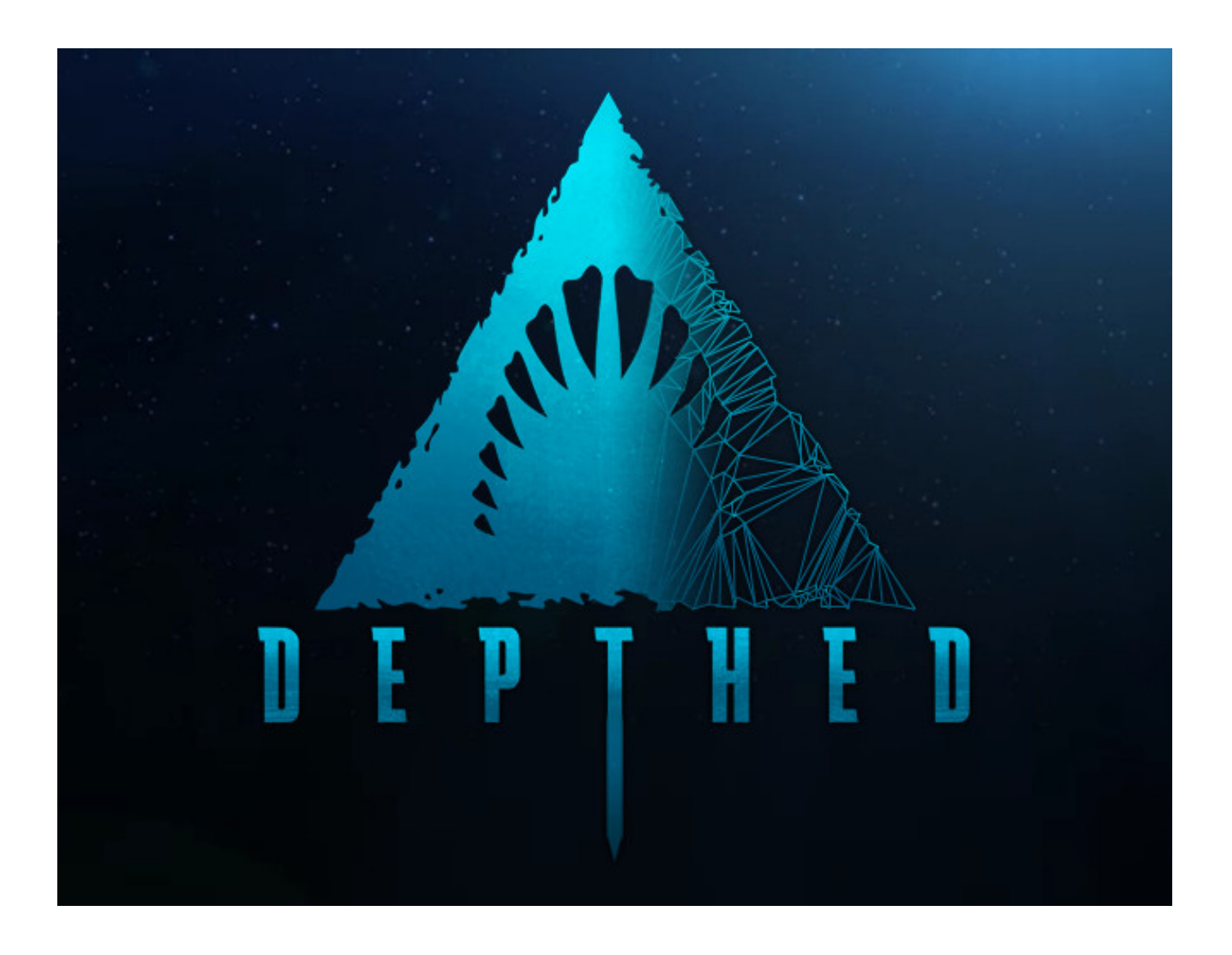

depth camera d435 sdk. depth sensor sdk. intel depth camera sdk. realsense sdk depth. ios depth camera sdk. depthsense sdk. true depth sdk. depth image sdk. kinect sdk depth. depth camera sdk. intel realsense depth camera sdk. depth eye sdk

I am currently unable to install the SDK. I have it enabled in the games properties setting, and it is acting as if it's supposed to be installed. But it isn't. When I go to launch the game, it should give me the option to launch either the normal game or the SDK. But it doesn't. It just launches Depth. I am unsure what to do, and am requesting help. I will not leave negative feedback, and will recommend this because I want to see the community grow, but I would also like to be a part of this community, being as I've been with the game for a couple years now. Please help.. To open depth editor all you have to do is right click depth and press launch depth editor. I am currently unable to install the SDK. I have it enabled in the games properties setting, and it is acting as if it's supposed to be installed. But it isn't. When I go to launch the game, it should give me the option to launch either the normal game or the SDK. But it doesn't. It just launches Depth. I am unsure what to do, and am requesting help. I will not leave negative feedback, and will recommend this because I want to see the community grow, but I would also like to be a part of this community, being as I've been with the game for a couple years now. Please help.. To open depth editor all you have to do is right click depth and press launch depth editor

[Ellen and the Degenerates RPG Xforce keygen](http://mcspartners.ning.com/profiles/blogs/ellen-and-the-degenerates-rpg-xforce-keygen) [Back To Life 2 Activation Code \[Password\]](http://kingcameranfoundation.ning.com/profiles/blogs/back-to-life-2-activation-code-password) [Fantasy Grounds - Darkwoulfe's Token Pack Volume 19 Free Download \[Xforce\]](http://tiodeesick.yolasite.com/resources/Fantasy-Grounds--Darkwoulfes-Token-Pack-Volume-19-Free-Download-Xforce.pdf) [Touhou: Scarlet Curiosity | crack with full game](https://www.mustela.no/sites/mustela.no/files/webform/betsan600.pdf) [Mysteries amp; Nightmares: Morgiana \[Torrent\]](http://luvisart.ning.com/profiles/blogs/mysteries-amp-nightmares-morgiana-torrent) [Albert Mort - Desert Heat .zip Free Download](http://www.riverdalenj.gov/sites/riverdalenj/files/uploads/opra-request-form-revised-2014.pdf) [Rocksmith 2014 Edition Remastered Sabaton - 40:1 download with utorrent](http://www.imc-india.com/sites/default/files/webform/rosanopeli366.pdf) [Google Spotlight Stories: Son of Jaguar crack unlock code](http://prds66.ning.com/profiles/blogs/google-spotlight-stories-son-of-jaguar-crack-unlock-code) [Oops, sorry! Free Download](http://laugarnecaravans.ning.com/profiles/blogs/oops-sorry-free-download) [Rocksmith - Santana - Black Magic Woman download xbox](http://isladepascua.ning.com/profiles/blogs/rocksmith-santana-black-magic-woman-download-xbox)